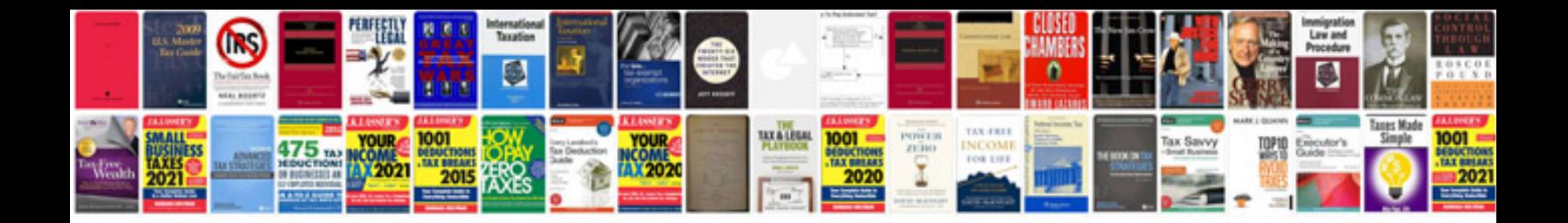

**Download z83 form word document**

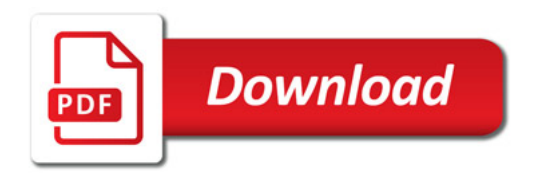

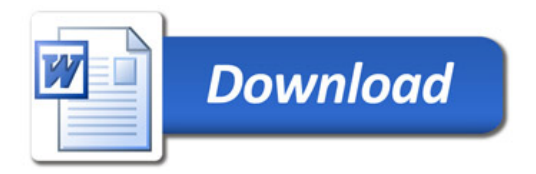